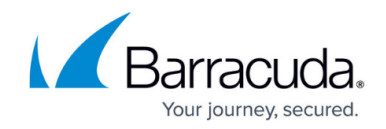

## **Content Rules for HTTP and HTTPS Services**

<https://campus.barracuda.com/doc/18449067/>

You can add content rules to direct incoming requests for an HTTP or HTTPS service to one or more real servers, based on the host, URL, or other HTTP header fields of the request. If a request does not match any content rule, it is directed to a real server that has been added to the service.

## **Pattern Matching**

When you create a content rule, enter the following patterns to match the requests that you want to be handled by the rule:

- Host Match The host or domain name to match in the host header of the requests.
- URL Match The URL to match in the URL header of the requests.
- Extended Match An expression consisting of a combination of HTTP headers and/or query string parameters. The extended match pattern in a rule is evaluated only if the host and URL pattern are matched to the request. If a request does not match any extended match expressions for the rule, then the request is considered to have failed to match the rule. For more information on extended match and condition expressions, see [Extended Match and](http://campus.barracuda.com/doc/18449094/) [Condition Expressions.](http://campus.barracuda.com/doc/18449094/)

You can have multiple rules with the same host and URL match patterns but different extended match patterns. These rules are evaluated sequentially by the extended match sequence number that you assign to them.

If there are multiple content rules for a service, the rule that matches a request most closely is executed. For example, if a service has these two rules:

- Rule A host www.example.com, URL /images/\*
- Rule B host www.example.com, URL /images/\*.png

and the incoming request is for www.example.com/images/x.png, rule B is executed. If a rule has the most specific host and URL for a request, any Extended Match expressions for that rule are evaluated in the order established by the Extended Match Order field. If the request does not match any Extended Match expression for the rule then the request is considered to have failed to match any rule.

You can include %s in the URL to redirect to the domain (URL) specified appending the same requested URL. For example,

Service: http://www.home.com

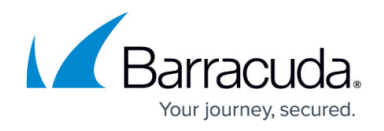

- URL Match: /\*
- Redirect URL: http://www.redirect.com%s

When a request such as http://www.home.com/a.html is sent, it is redirected to http://www.redirect.com/a.html

You can also use % in the URL to offset characters. For example,

- Service: http://www.home.com/abc
- URL Match: /\*
- Redirect URL: http://www.redirect.com/test/\*

If you use %s, the redirected URL would be http://www.redirect.com/**test/abc** instead of http://www.redirect.com/**test/\***.

In this case, specify the Redirect URL as http://www.redirect.com/**%4s**. This format will copy anything in the URL match after 4 characters.

## **Create a Content Rule**

To create a content rule for an HTTP or HTTPS service:

- 1. Go to the **BASIC > Services** page.
- 2. In the left pane, select the service.
- 3. Click the **Add Content Rule** option that appears.
- 4. In the **Add Content Rule** window, enter a name for the rule, enter the patterns to match the requests that you want to be handled by the rule, and specify how the requests are distributed to the real servers for the rule.
- 5. Click **Create**. The content rule settings appear in the main pane of the web interface.
- 6. In the **Configured Servers** section, click **Add Server** to add and configure the real servers that you want to handle the requests that match the rule.

## Barracuda Load Balancer ADC

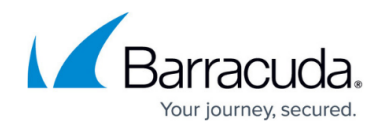

© Barracuda Networks Inc., 2020 The information contained within this document is confidential and proprietary to Barracuda Networks Inc. No portion of this document may be copied, distributed, publicized or used for other than internal documentary purposes without the written consent of an official representative of Barracuda Networks Inc. All specifications are subject to change without notice. Barracuda Networks Inc. assumes no responsibility for any inaccuracies in this document. Barracuda Networks Inc. reserves the right to change, modify, transfer, or otherwise revise this publication without notice.